## **Практическое задание №11**

## Тема: Создание изображения в растровом графическом редакторе.

**1.** С помощью графического редактора Paint нарисовать одно из следующих изображений:

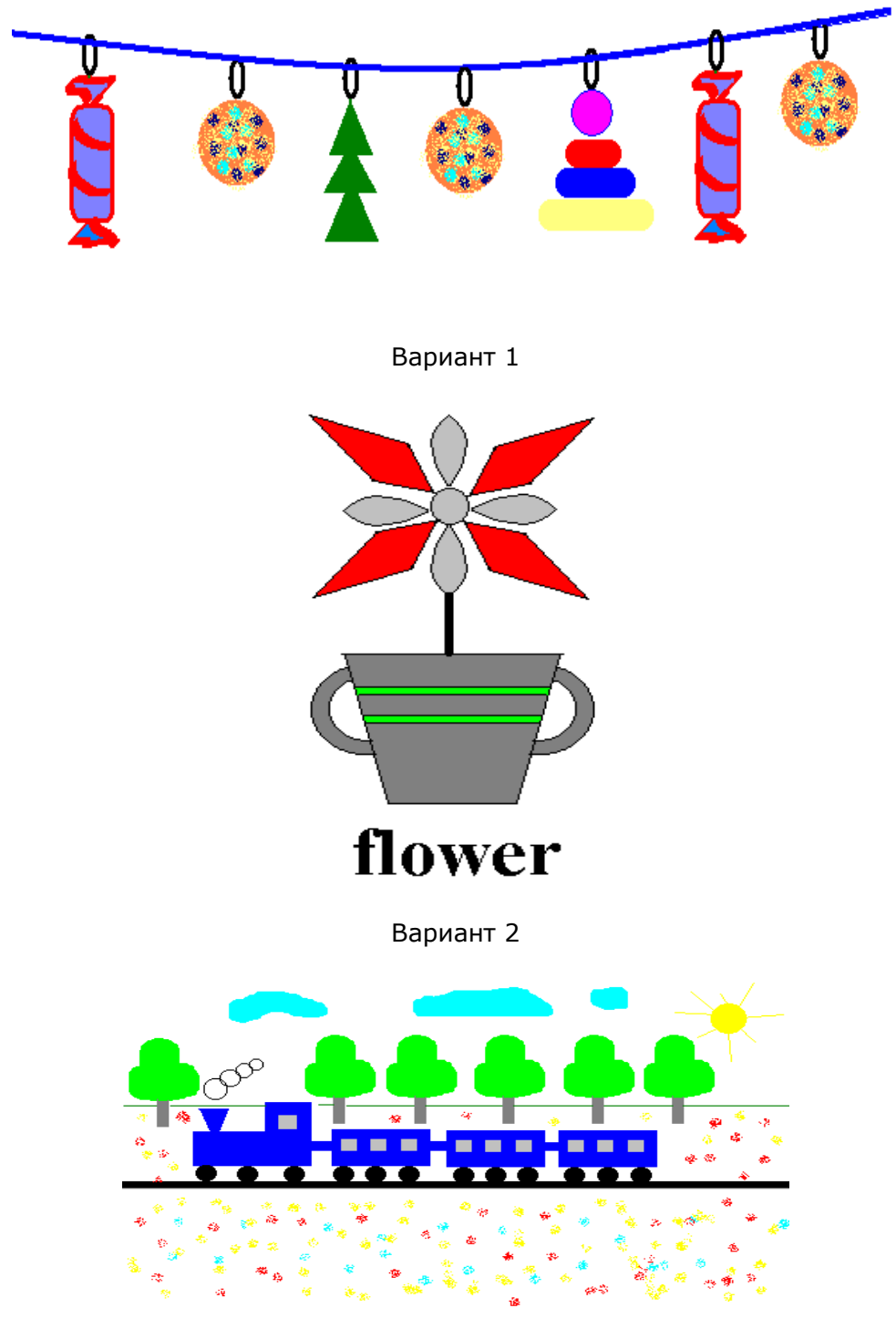

Вариант 3